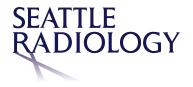

## **DICOM Viewer Quick Start Job Aid**

## **Study Search and Filtering**

- A. Search and filter for specific patients and studies
- B. Select a tab to use a pre-defined worklist (worklists vary by site)
- C. Click the door icon to logout
- D. Click on the column headers to sort the worklist

Note: If a patient is marked as confidential and you do not have user privileges to view confidential patients, then patients marked as confidential are not included in your search results or in Study Lists.

| Last, First MI<br>NI IS or Patient ID             |                                                                               |                                                                                                    | es-CPACS CT-ALL Name NH                                                                                                    | CPACS-MR                                                                                                    | ACCESSION CONTINUES.                                      |                                                                                                    |                                                                                                    |                                                                                                    |                                                                                                    |                                                                                                    |                                                                                                    |                                                                                                    |
|---------------------------------------------------|-------------------------------------------------------------------------------|----------------------------------------------------------------------------------------------------|----------------------------------------------------------------------------------------------------|----------------------------------------------------------------------------------------------------|-----------------------------------------------------------|----------------------------------------------------------------------------------------------------|----------------------------------------------------------------------------------------------------|----------------------------------------------------------------------------------------------------|----------------------------------------------------------------------------------------------------|----------------------------------------------------------------------------------------------------|----------------------------------------------------------------------------------------------------|----------------------------------------------------------------------------------------------------|
| NI IS or Pallent ID                               |                                                                               |                                                                                                    |                                                                                                    | S# Patient ID                                                                                                    | Date Of Birth                                             | Description                                                                                                    | Domein                                                                                                    | Accession #                                                                                                    | Referring Physician                                                                                                    | Exam Status                                                                                                    | Exam Date 4                                                                                                    | Modality                                                                                                    |
|                                                   |                                                                               |                                                                                                    | Sec. OF Studies                                                                                                    |                                                                                                    |                                                           | MRI BIL BREASTS WARD CO.                                                                                                    | Treasure States                                                                                                    | I blocksterbandet/di                                                                                                    | Universited                                                                                                    | Access                                                                                                    | 23-04-2016 16 18 29                                                                                                    |                                                                                                    |
|                                                   |                                                                               |                                                                                                    |                                                                                                    |                                                                                                    |                                                           |                                                                                                    |                                                                                                    |                                                                                                    |                                                                                                    |                                                                                                    |                                                                                                    |                                                                                                    |
| an wanta alah kalak                               |                                                                               |                                                                                                    | THE REAL                                                                                                    | 1000                                                                                                    | 14.f'eb.1964                                              | Unspecified OT                                                                                                    | DEPUT-SITE_D                                                                                                    |                                                                                                    | Unspecified                                                                                                    | Arrived                                                                                                    | 25-Dec 2017 14:58:18                                                                                                    | OT                                                                                                    |
| Last,Pinst Kil                                    |                                                                               |                                                                                                    | 101000                                                                                                    | - Anno 1999                                                                                                    | 01-Jan-1900                                               | BRST BILAT SCREENING M                                                                                                    | DEPUTISITE_D.                                                                                                    | 10.1002                                                                                                    | Unspecified                                                                                                    | Anwed                                                                                                    | 05-0:12017-09:17:22                                                                                                    | MG                                                                                                    |
|                                                   |                                                                               |                                                                                                    | instruction .                                                                                                    | 10000                                                                                                    |                                                           | BRST BILAT SCREENING M                                                                                                    | DEFLT-SITE_D                                                                                                    |                                                                                                    | Unspecified                                                                                                    | Anived                                                                                                    | 65-0:1-2017 05:17:22                                                                                                    | мо                                                                                                    |
|                                                   |                                                                               | _                                                                                                    | 10,000                                                                                                    | 10.000                                                                                                    | 01-Jan-1900                                               | BRST UNI LT SCREENING M.                                                                                                    | DEPLT-SITE_D                                                                                                    | -                                                                                                    | Unspecified                                                                                                    | Antwed                                                                                                    | 04-011-2017 09:33:34                                                                                                    | мэ                                                                                                    |
|                                                   |                                                                               | _                                                                                                    | autor and a                                                                                                    | and the second                                                                                                    |                                                           | MAMMO SCREENING WIDB                                                                                                    | DEFLT-SITE_D                                                                                                    |                                                                                                    | Unspecified                                                                                                    | Arrowed                                                                                                    | 21-Jun-2017 13 22 52                                                                                                    | мз                                                                                                    |
| Multiple selected                                 |                                                                               |                                                                                                    | ALCON. 2010/02                                                                                                    | -                                                                                                    |                                                           | MAMMO SCREENING WIDB                                                                                                    | DEFUT-SITE_D                                                                                                    |                                                                                                    | Unspecified                                                                                                    | Arrived                                                                                                    | 21-Jun-2017 15:22.52                                                                                                    | MG                                                                                                    |
|                                                   |                                                                               | _                                                                                                    | and the second                                                                                                    | 000007000                                                                                                    |                                                           | MAMMO SCREENING W DB                                                                                                    | DEFLT-SITE_D                                                                                                    |                                                                                                    | Unspecified                                                                                                    | Arthred                                                                                                    | 21-Jun-2017 12:22:52                                                                                                    | M0                                                                                                    |
| LE DX<br>EI US                                    | E CT                                                                          |                                                                                                    | and the designed                                                                                                    | -                                                                                                    |                                                           | MAMMO SCREENING WIDE                                                                                                    | DEFLT-SITE_D.                                                                                                    | 100                                                                                                    | Unspecified                                                                                                    | Actives                                                                                                    | 21-Am-2017 13:22:52                                                                                                    | M0                                                                                                    |
| 回 104<br>回 143                                    | E sv<br>E                                                                     |                                                                                                    | 10,07,01055                                                                                                    | -                                                                                                    |                                                           | MAMMO LEFT POST MARKE                                                                                                    | DEFLT-SITE_D                                                                                                    |                                                                                                    | Unspecified                                                                                                    | Actived                                                                                                    | 14-Apr-2017 11-55:36                                                                                                    | MG                                                                                                    |
| 0.90                                              | E oct                                                                         | _                                                                                                    | 10,00,010                                                                                                    | -                                                                                                    | $\mathbf{}$                                               | US LEFT BREAST CORE BIO                                                                                                    | DEFLITISITE_D                                                                                                    |                                                                                                    | Unspecified                                                                                                    | Armived                                                                                                    | 14 Apr 2017 11 19:08                                                                                                    | US                                                                                                    |
|                                                   |                                                                               |                                                                                                    | 10.07.010                                                                                                    | -                                                                                                    |                                                           | MRI BIL BREASTS WWO CO.                                                                                                    | DEFLT-SITE_D.                                                                                                    | 10.0075                                                                                                    | Unspecified                                                                                                    | Arrived                                                                                                    | 16-Mer-2017 11:05:31                                                                                                    | MR                                                                                                    |
| <ul> <li>Vestercay</li> <li>Date Range</li> </ul> | () Last 7 days                                                                |                                                                                                    | and and a second                                                                                                    | 10007000                                                                                                    |                                                           | MRI BIL BREASTS WWD CO.                                                                                                    | DEFLT-SITE_O.                                                                                                    |                                                                                                    | Unspecified                                                                                                    | Anthree                                                                                                    | 15-klar-2017 11:05:31                                                                                                    | MR                                                                                                    |
| 01-Jan-1950                                       | Ends 20-May 2019                                                              |                                                                                                    | August Analysis                                                                                                    | 1000100                                                                                                    |                                                           | MRI BIL BREASTS WWO CO.                                                                                                    | DEFLT-SITE_D                                                                                                    | 1000                                                                                                    | Unspecified                                                                                                    | Anited                                                                                                    | 15-Mar-2017 11 05 51                                                                                                    | MR                                                                                                    |
| ige Studies                                       |                                                                               |                                                                                                    | With Annal                                                                                                    | 100001000                                                                                                    |                                                           | XR SINUSES COMPLETE OR                                                                                                    | DEPLT-SITE_D                                                                                                    | 1000                                                                                                    | Unspecified                                                                                                    | Arrived                                                                                                    | 31-Aug-2018 11 43 51                                                                                                    | 09.                                                                                                    |
|                                                   | E DX<br>Lts<br>HM<br>K3<br>© SS<br>C Vesencay<br>© Date Renge<br>Ortuber 1950 | UDX         UT           UL         UPPTCT           UM         SA           UM         SA           UM         SA           UM         SA           UM         SA           UM         SA           UM         SA           UM         SA           UM         SA           UM         SA           SA         SA           SA | W DX         W DT           W DX         W DT           W DX         W PRTT           W M         PRTTT           W M         Q RA           W M         Q RA           W M         Q RA           W M         Q RA           W M         Q RA           Q RAM Report         Q LAN 7 Cops           Q State Report         D RAM 2016 | MARGINE LOOK COLOR<br>MARGINE LOOK COLOR<br>MARGIN | MARINE ADMAINS OF THE THE THE THE THE THE THE THE THE THE | Windleys Lobbics/         S1-Win-1900           Windleys Lobbics/         S1-Win-1900           Windleys Lobbics/         S1-Win-1900           Windleys Lobbics/         S1-Win-1900           Windleys Lobbics/         S1-Win-1900           Windleys Lobbics/         S1-Win-1900           Windleys Lobbics/         S1-Win-1900           Windleys Lobbics/         S1-Windleys           Windleys Lobbics/         Like 7 degst           Disble Norge         Disble Norge | 0 List 100         0 List 100           0 List 100         0 List 100           0 List 100         0 List 100           0 List 100         0 List 100           0 List 100         0 List 100           0 List 100         0 List 100           0 List 100         0 List 100           0 List 100         0 List 100           0 List 100         0 List 100 | 0.444-100         94.444-100         94.444-100         94.444-100         94.444-100         94.444-100         94.444-100         94.444-100         94.444-100         94.444-100         94.444-100         94.444-100         94.444-100         94.444-100         94.444-100         94.444-100         94.444-100         94.444-100         94.444-100         94.444-100         94.444-100         94.444-100         94.444-100         94.444-100         94.444-100         94.444-100         94.444-100         94.444-100         94.444-100         94.444-100         94.444-100         94.444-100         94.444-100         94.444-100         94.444-100         94.444-100         94.444-100         94.444-100         94.444-100         94.444-100         94.444-100         94.444-100         94.444-100         94.444-100         94.444-100         94.444-100         94.444-100         94.444-100         94.444-100         94.444-100         94.444-100         94.444-100         94.444-100         94.444-100         94.444-100         94.444-100         94.444-100         94.444-100         94.444-100         94.444-100         94.444-100         94.444-100         94.444-100         94.444-100         94.444-100         94.444-100         94.444-100         94.444-100         94.444-100         94.444-100         94.444-100         94.444-100         94.444-1 | Dicker-1000         BRT UNIT DISCRETE/INIG M. DEPLISING, D.           MANAGES EXERCISE         MANAGES SORREFUNDI W.B.           DIS         STREET           MANAGES EXERCISE         MANAGES SORREFUNDI W.B.           DIS         STREET           MANAGES EXERCISE         MANAGES SORREFUNDI W.B.           DIS         STREET           MANAGES EXERCISE         MANAGES SORREFUNDI W.B.           DIS         STREET           MANAGES EXERCISE         MANAGES SORREFUNDI W.B.           MANAGES EXERCISE         MANAGES SORREFUNDI W.B.           MANAGES EXERCISE         MANAGES SORREFUNDI W.B.           MANAGES EXERCISE         MANAGES SORREFUNDI W.B.           MANAGES EXERCISE         MANAGES SORREFUNDI W.B.           MANAGES EXERCISE         MANAGES SORREFUNDI W.B.           MANAGES EXERCISE         MANAGES CORREFUNDI W.B.           MANAGES EXERCISE         MANAGES CORREFUNDI W.B.           MANAGES EXERCISE         MANAGES CORREFUNDI W.B.           MANAGES EXERCISE         MANAGES CORREFUNDI W.B.           MANAGES EXERCISE         MANAGES CORREFUNDI W.B.           MANAGES EXERCISE         MANAGES EXERCISE           MANAGES EXERCISE         MANAGES EXERCISE           MANAGES EXERCISE         MANAGES EXERCISE | Di-March 1950         Bit T UI UI DI SEREMAN MAL.         Dirach 1950         Manacol SERESARI, D.         Manacol SERESARI, D.         Manacol SERESARI, | Dicker-M00         BEUTU LIT SCREENIGAL. DEUTCATE_D.         Unscrifte         Anneel           MARRYS ADMOLAR         MARRAD SCREENIGAU. DEUTCATE_D.         Unscrifte         Anneel           MARRYS ADMOLAR         MARRAD SCREENIGAU DE DEUTCATE_D.         Unscrifte         Anneel           MARRYS ADMOLAR         MARRAD SCREENIGAU DE DEUTCATE_D.         Unscrifte         Anneel           MARRYS ADMOLAR         DEUTCATE_D.         Unscrifte         Anneel           MARRYS ADMOLAR         DEUTCATE_D.         Unscrifte         Anneel           MARRYS ADMOLAR         DEUTCATE_D.         Unscrifte         Anneel           MARRYS ADMOLAR         DEUTCATE_D.         Unscrifte         Anneel           MARRYS ADMOLAR         DEUTCATE_D.         Unscrifte         Anneel           MARRY ADMOLARD         DEUTCATE_D.         Unscrifte         Anneel           MARRY ADMOLARD         DEUTCATE_D.         Unscrifte         Anneel           MARRY ADMOLARD         DEUTCATE_D.         Unscrifte         Anneel           MARRY ADMOLARD         DEUTCATE_D.         Unscrifte         Anneel           MARRY ADMOLARD         DEUTCATE_D.         Unscrifte         Anneel           MARRY ADMOLARD         DEUTCATE_D.         Unscrifte         Anneel | 91-366-1930         BBTUILUIS SOEEDINIO M. ERFLAGINE, D. Unspecifies         Annesi         6-0-02-07 89.32 M           MARGIN SOEEDINIO WIS         BBTUILUIS SOEEDINIO WIS         BBTUILUIS SOEEDINIO WIS         BBTUILUI |

- E. Single-click anywhere in the study row to view the study
- F. Click Search to view all studies that meet the filtering criteria
- G. Click reset to clear all filters or start new search

For questions or help with Seattle Radiology PACS, please contact 206.233.7700 or helpdesk@Radiax.com

© 2019 General Electric Company. All Rights Reserved.

## **ZFP DICOM Viewer**

- A. Access to other studies in the patient history
- B. Reports and Exam Notes open automatically for the Primary study
- C. Click X to close the Reports/Exam Notes tab and view images in the full viewer

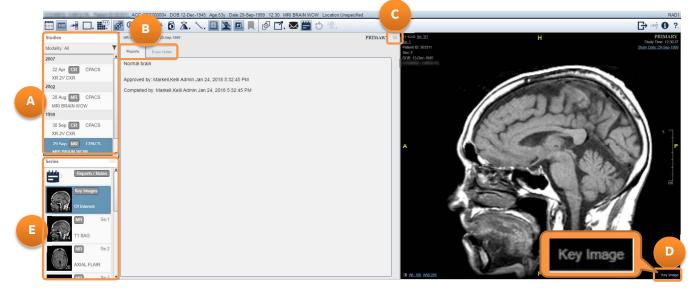

- D. Key Images for the Primary study open automatically
- E. Click and drag series thumbnail to a viewport
- A. Click to return to the Search page
- B. Change viewport layout, access measurements and image manipulation tools, and launch 3D tools
- C. Scroll using scroll wheel or left-mouse click and drag
- D. Click ? to open a drop-down menu: User Manual option opens the ZFP online help; Gesture Help option opens the Gesture Help page

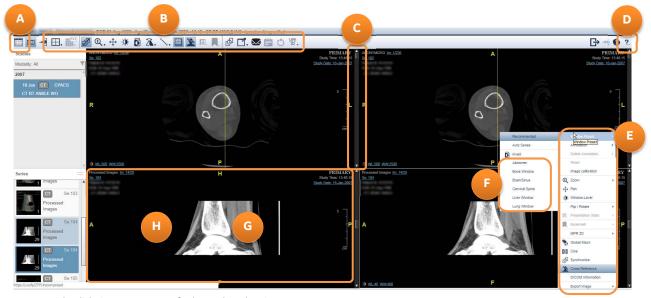

- E. Right-click viewport to access further tools and options
- F. CT W/L presets in right-click menu
- G. Double-click an image to 1-up
- H. Right-mouse click and drag to change W/L; press and drag middle mouse to zoom an image

© 2019 General Electric Company. All Rights Reserved.